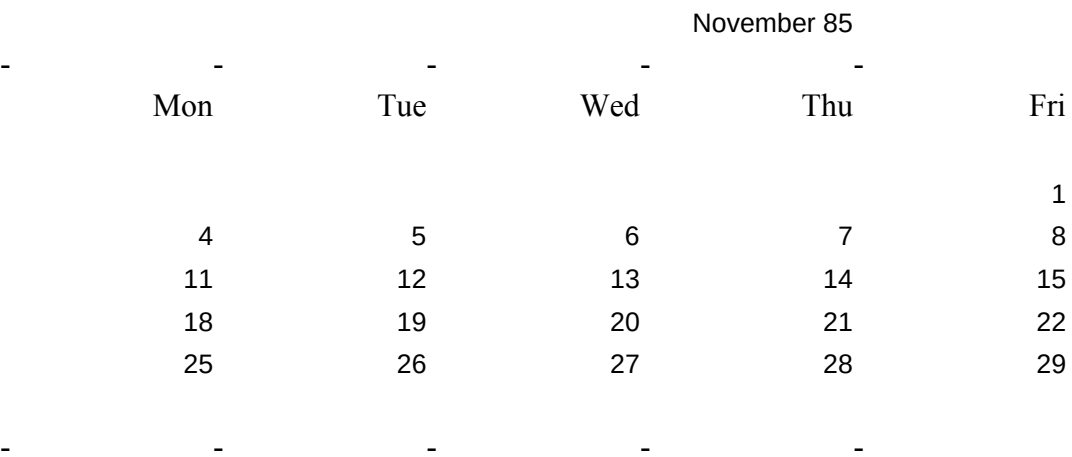

█

November 85 - - - - - Mon Tue Wed Thu Fri

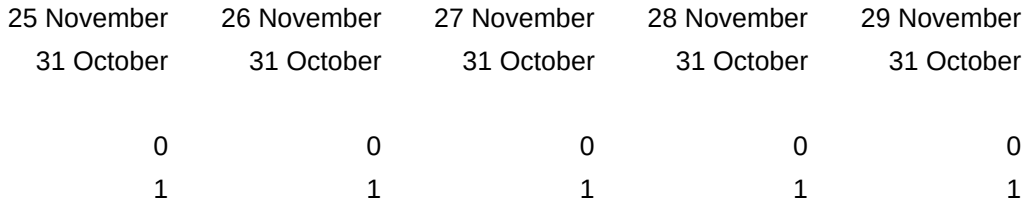

Calnos --->

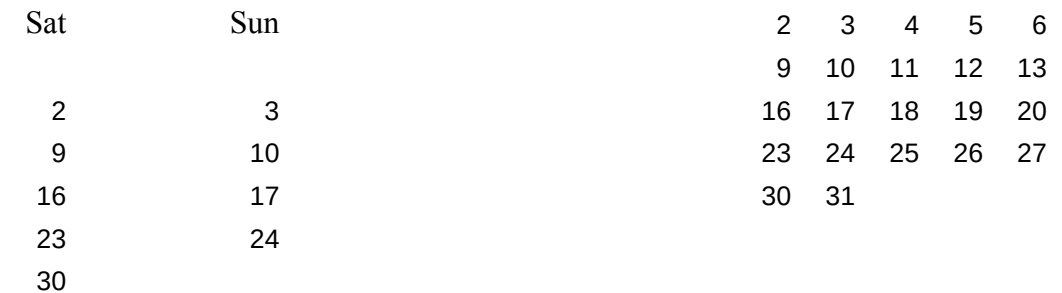

Sat Sun

- -

- -

- -

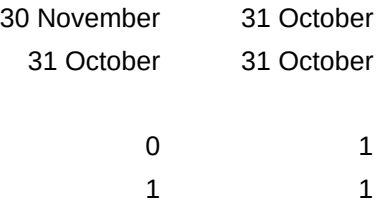

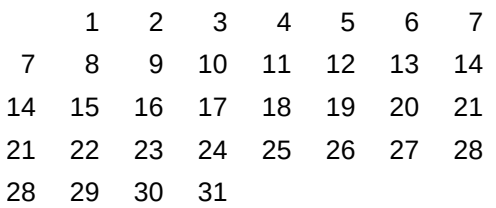

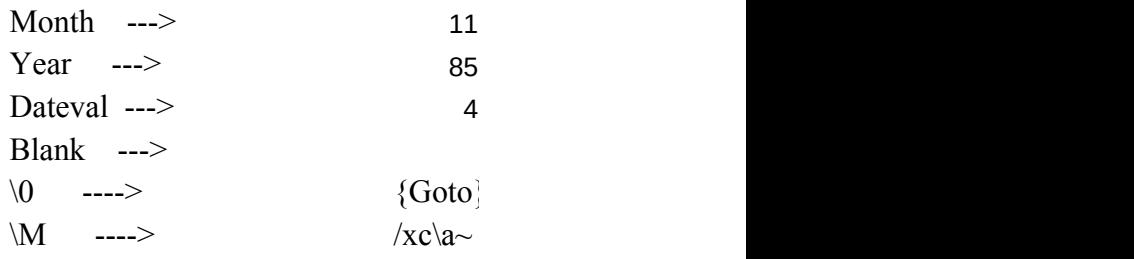

 $/xmma$ 

## $\Lambda$

{Calc}{Goto}calnos~ /xidateval<=5~{Right} /xidateval<=4~{Right} /xidateval<=3~{Right} /xidateval<=2~{Right} /xidateval<=1~{Right} /xidateval<=0~{Right} /c.{Right}{Right} {Right}{Right}{Right} {Right}{Down}{Down}  ${Down}$  {Down}  ${\text{Down}}$  ~ calendar~/xga\_cont01~

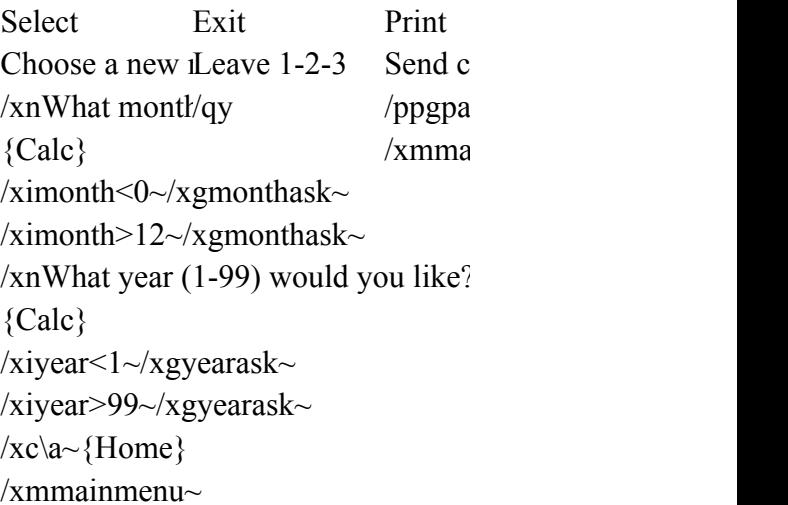

```
11
                                                85
            Inmonth --->
            Inyear --->
@MOD((@DATE($year,$month,1)-@DATE(1,1,1)+1),7)
```
 ${ag1~\neg$ @month(@today)~{Down}@year(@today)~

 $immenu~$ 

{Home}{Calc}  $/xig34=1 \sim \{Goto\} g11 \sim /re \sim$  $\overline{\text{xif34}} = 1 \sim \{\text{Goto}\}\text{f11} \sim \text{re} \sim$  $\overline{\arctan{4}}$ =1~{Goto}e11~/re~ /xid34=1~{Goto}d11~/re~  $/xic34=1 \sim \{Goto\}c11 \sim$ /re~  $/xib34=1 \sim \{Goto\}b11 \sim /re \sim$  $\overline{\arctan{34}}$ =1~{Goto}a11~/re~ /xib35=1~{Goto}b12~/re~  $\overline{\arctan{35}}=1-\overline{\arctan{6}}a12-\overline{\arctan{7}}$ {Home}{Calc} /xr

Manual Enter normal 1-2-3 /wey/xq  $immenu~$ 

 $' == \Rightarrow \sim$ inyear~